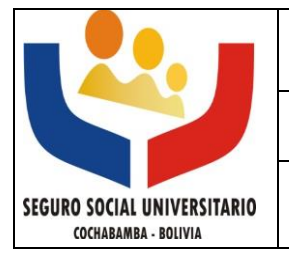

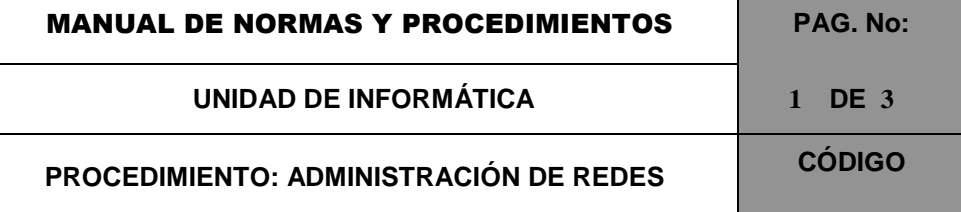

# **3. PROCEDIMIENTO DE MANTENIMIENTO DE SERVICIOS INFORMATICOS DE LA UNIDAD DE INFORMÁTICA**

# **A. UNIDADES Y FUNCIONARIOS PARTICIPANTES**

- $\triangleright$  Enc. de Mantenimiento y Soporte de Redes.
- $\triangleright$  Aux. de Mantenimiento y Soporte de Redes.
- $\triangleright$  Usuarios.

### **B. DOCUMENTOS Y FORMULARIOS**

- $\triangleright$  Políticas de Seguridad.
- > Logos de Recuperación del sistema.
- $\triangleright$  Cronograma de mantenimiento anual.
- $\triangleright$  Información usuario.
- $\triangleright$  Información institución.

## **C. ACCIONES OPERATIVAS**

### **MANTENIMIENTO DE SERVICIOS INFORMATICOS**

- 1) Administrar sistema operativo y sistemas informáticos:
	- a) Monitorear y verificar la inicialización y arranque del sistema.
	- b) Activar, desactivar, habilitar y deshabilitar y configurar Servicios del sistema.
	- c) Crear, modificar, eliminar, manipular y administrar volúmenes (File Systems).
	- d) Diseñar y establecer políticas y procedimientos de seguridad y control de acceso.
	- e) Diseñar y establecer procedimientos de respaldo del sistema.
	- f) Identificar protocolos utilizados en la Internet.
	- g) Respaldar y recuperar total o parcialmente el sistema.
	- h) Planificar, configurar y controlar la ejecución de tareas periódicas.
- 2) Administrar dispositivos:
- $\triangleright$  Crear, modificar, eliminar, manipular y administrar Terminales.
- Crear, modificar, eliminar, manipular y administrar Impresoras.
- $\triangleright$  Mantener la seguridad de la red.
- $\triangleright$  Comunicar a mantenimiento:
	- Políticas de seguridad para terminales.
	- Herramientas de software de aplicación a instalar según usuario.
	- Servicios a instalar.
- $\triangleright$  Verificar mantenimiento de computadores y su debida instalación.

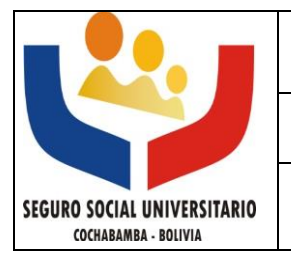

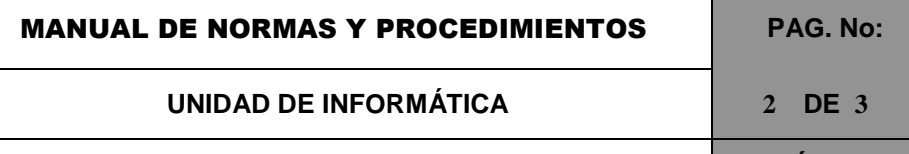

- 3) Administrar usuarios:
- a) Crear, modificar, eliminar, manipular y administrar Grupos de Usuarios.
- b) Crear, modificar, eliminar, manipular y administrar cuentas y contraseñas de usuario.
- 4) Administrar Servicios:
- a) Intranet
- > Actualizar información de las páginas de la Intranet.
- > Mantenimiento de la página Web.
- > Trabajar Imagen y Estética.
- Interaccionar con otros sistemas para poder recuperar e información útil al usuario.
- Crear, eliminar o modificar cuentas de usuarios Intranet.
- $\triangleright$  Actualizar, modificar y eliminar datos de las base de datos utilizadas.
- $\triangleright$  Realizar copias de seguridad de las bases de datos que interaccionan.
- b) Correo Electrónico
- $\triangleright$  Crear, eliminar o modificar cuentas de correo electrónico interno y externo.
- Administrar espacio utilizado de las cuentas de correo electrónico.
- c) Páginas Web
- Crear, modificar o eliminar datos de la página Web.
- $\triangleright$  Administrar cuentas de correo.
- $\triangleright$  Administrar dominio.
- $\triangleright$  Subir datos páginas Web.
- d) Sistema de archivos
- $\triangleright$  Realizar copias de seguridad de los sistemas de archivos.
- $\triangleright$  Comprobar el uso de los sistemas de archivos para asegurarse que no están llenos y además controlar el uso indiscriminado de éstos.
- Elaboración de políticas de uso.
- e) Administrar servidor Proxy
- $\triangleright$  Administrar políticas de uso.
- Administración de usuarios (Crear, Eliminar y Modificar).
- > Administrar Cache a través de scripts.
- $\triangleright$  Administrar Squid Proxy.
- > Administrar Logs de Recuperación.

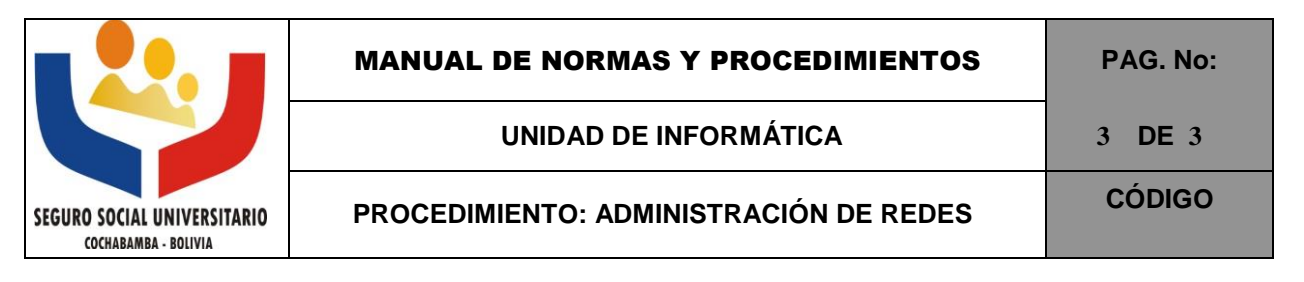

- 5) Administrar sistemas y bases de datos:
- $\triangleright$  Administrar usuarios.
- $\triangleright$  Administrar bases de datos.
- $\triangleright$  Administrar información.
- Realizar Backups de datos en medios externos e internos.
- Administrar, modificar y adecuar módulos de acuerdo a requerimientos de usuario.
- $\triangleright$  Supervisar el correcto funcionamiento.
- $\triangleright$  Asistir a los usuarios en sus necesidades.
- > Capacitación continúa en el uso de medios informáticos.